## Operace na datových strukturách

#### Aleš Horák

E-mail: <hales@fi.muni.cz> <http://nlp.fi.muni.cz/uui/>

Obsah:

- $\triangleright$  Operace na datových strukturách
- $\blacktriangleright$  Binární stromy
- $\blacktriangleright$  Reprezentace grafu

## <span id="page-1-0"></span>Práce se seznamy

#### Seznam:

- $\blacktriangleright$  rekurzivní datová struktura
- ► uspořádaná posloupnost prvků (libovolných termů včetně seznamů)
- ▶ operátor  $./2$ ; prázdný seznam  $[]$
- ▶ .(Hlava,Tělo), alternativně [Hlava|Tělo], Hlava je (typu) prvek seznamu, Tělo je (typu) seznam

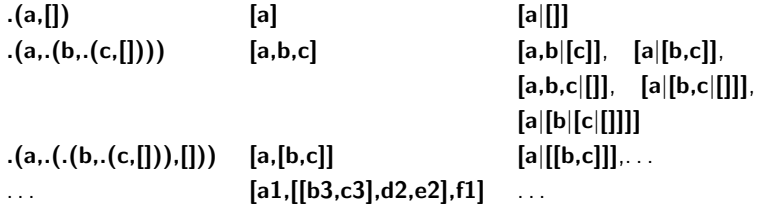

### <span id="page-2-0"></span> $Práce$  se seznamy – member

member(+Prvek,+Seznam) – true, pokud v seznamu je zadaný prvek

- 1. member(X, $[X|I]$ ).  $\longleftarrow$  member(X, $[X|I]$ ). je stručný zápis pro member(X,L):-L=[X|-].  $member(X, [-|T]) - member(X, T)$ . ? – member(a, [X, b, c]).  $X=a$ Yes
- 2. member(X,  $[Y|_$ ]) :-  $X == Y$ .  $member(X, [-|T]) - member(X, T)$ . ?– member(a,[X,b,c]). ?– member(a,[a,b,a]),write(ok),nl,fail. No ok ok No
- 3. member(X,  $[Y|_$ ]) :-  $X == Y$ . member(X,[Y|T]) :-  $X$  \== Y, member(X,T). ?– member(a,[a,b,a]),write(ok),nl,fail. ok No

## <span id="page-3-0"></span>Práce se seznamy – del a insert

predikát del(+A,+L,-Vysl) smaže všechny výskyty prvku A ze seznamu L del1(+A,+L,-Vysl) smaže vždy jeden (dle pořadí) výskyt A v seznamu L

```
del( ,,[],[]). ? - \text{del}(1,[1,2,1,1,2,3,1,1], L).del(A,[A|T],V) :- del(A,T,V). L = [2, 2, 3]<br>del(A [H|T1] [H|T2]) :- A\=H del(A T1 T2) Yes
del(A,[H|T1],[H|T2]) :- A \ = H, del(A,T1,T2).
                                                       ? - \text{del1}(1,[1,2,1],L).<br>
L = [2, 1];
del1(A,[A|T],T).<br>
del1(A,[H|T1],[H|T2]) :- del1(A,T1,T2).<br>
L = [1, 2] ;
del1(A,[H|T1],[H|T2]) = del1(A,T1,T2).No
```
 $insert(+A,+L,-VysI)$  vkládá postupně (při žádosti o další řešení) na všechny pozice seznamu L prvek A  $insert1(+A,+L,-VysI)$  vloží A na začátek seznamu L (ve výsledku Vysl)

```
insert(A, L, [A|L]). ? – insert(4,[2,3,1], L).
insert(A,[H|T1],[H|T2]): insert(A,T1,T2). L = [4, 2, 3, 1] ;
                                         L = [2, 4, 3, 1];
                                         L = [2, 3, 4, 1];
insert1(X, List, [X|List]). L = [2, 3, 1, 4] ;
                                         No
```
### <span id="page-4-0"></span> $Práce$  se seznamy – permutace

### 1. pomocí insert

 $perm1([[,]]).$  ?– perm1([1,2,3],L).  $perm1([H|T], L): perm1(T,V), insert(H,V,L).$  L = [1, 2, 3] ;

 $L = [2, 1, 3]$ ;  $L = [2, 3, 1]$ ;  $L = [1, 3, 2]$ ;  $L = [3, 1, 2]$ ;  $L = [3, 2, 1]$ ; No

2. pomocí del1

```
perm2([1,[]).perm2(L,[X|P]) = del1(X,L,L1), perm2(L1,P).
```
3. pomocí append

 $perm3(||,||).$  $perm3(L,[H|T])$ :- append $(A,[H|B],L)$ , append $(A,B,L1)$ , perm $3(L1,T)$ . Úvod do umělé inteligence  $2/12$  5/24

### <span id="page-5-0"></span>Práce se seznamy  $-$  append append(?Seznam1,?Seznam2,?Seznam) – Seznam je spojení seznamů Seznam1 a Seznam2

```
append([], L, L).
append([H|T1],L2,[H|T]) :- append(T1,L2,T).
predikát append je vícesměrný:
```

```
? — append([a,b],[c,d],L).
L = [a, b, c, d]Yes
?− append(X,[c,d],[a,b,c,d]).
X = [a, b]Yes
?− append(X,Y,[a,b,c]).
X = \begin{bmatrix} 1 & Y \end{bmatrix} = \begin{bmatrix} a, b, c \end{bmatrix};X = [a] Y = [b, c];X = [a, b] Y = [c];X = [a, b, c] Y = [];No
```
## <span id="page-6-0"></span>Práce se seznamy – využití **append**

predikát append je všestranně použitelný:

prefix(Xs,Ys) :- append(Xs,As,Ys).

- $member(X,Ys)$  :-  $append(As, [X|Xs], Ys)$ .
- $last(X,Xs)$  :- append(As,[X],Xs).
	-
- $suffix(Xs,Ys)$  :- append(As,Xs,Ys).
- sublist(Xs,AsXsBs) :- append(AsXs,Bs,AsXsBs), append(As,Xs,AsXs).
- $adjacent(X, Y, Zs)$  :  $append(As, [X, Y|Ys], Zs)$ .

## <span id="page-7-0"></span>Práce se seznamy – efektivita **append**

Efektivní řešení predikátu append – rozdílové seznamy (difference lists) Rozdílový seznam se zapisuje jako Seznam1-Seznam2.

Např.: 
$$
[a,b,c] \dots [a,b,c] - [] \quad \text{nebo} \quad [a,b,c,d] - [d] \quad \text{nebo} \quad [a,b,c,d,e] - [d,e], \quad \text{obecně } [a,b,c|X] - X
$$

$$
\begin{bmatrix} 1 & \dots & A-A \\ [a] & \dots & [a|A] - A \end{bmatrix}
$$

Seznam2 (volná proměnná) slouží jako "ukazatel" na konec seznamu Seznam1 predikát append s rozdílovými seznamy (append\_dl):

```
append_d(A-B,B-C,A-C).
? – append_dl([a,b|X]-X,[c,d|Y]-Y,Z).
X = [c, d|Y]Y = YZ = [a, b, c, d|Y] - YYes
```
## <span id="page-8-0"></span>Třídění seznamů — quicksort

predikát qsort(+L,-Vysl) – třídí seznam L technikou rozděl a panuj

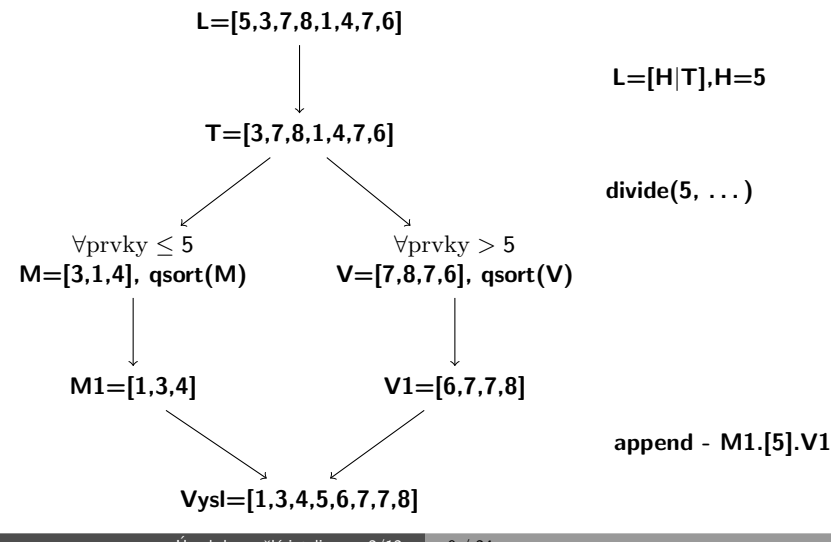

## <span id="page-9-0"></span>Třídění seznamů — quicksort

### predikát qsort(+L,-Vysl) – třídí seznam L technikou rozděl a panuj

```
qsort(\Vert \Vert) :- \Vert % ''řez'' – zahod' další možnosti řešení
qsort([H],[H]) = \underline{!}qsort([H|T], L) :- divide(H,T,M,V),
                   qsort(M,M1), qsort(V,V1),
                   append(M1,[H|V1],L).
divide[,[], [],[]) :-!.
divide(H,[K|T],[K|M],V) :- K=<H, !, divide(H,T,M,V).
divide(H.[K|T],M,[K|V]) = K > H, divide(H,T,M,V).
```
## <span id="page-10-0"></span>Třídění seznamů — quicksort II

predikát qsort\_dl(+L,-Vysl) – efektivnější varianta predikátu qsort s rozdílovými seznamy

```
qsort(L,S): qsort_dl(L,S–[]).
qsort_dl([],A-A).
qsort_dl([H|T],A–B):- divide(H,T,M,V),
                        qsort_dl(V,A1-B),
                        qsort_dl(M,A–[H|A1]). % append_dl(A–[H|A1],A1–B,A–B)
```

```
divide[,[,[,[,[]):- !.
divide(H,[K|T],[K|M],V): K=<H, !, divide(H,T,M,V).
divide(H,[K|T],M,[K|V]):- K>H, divide(H,T,M,V).
```
# <span id="page-11-0"></span>Uspořádané binární stromy

Reprezentace binárního stromu:

 $\triangleright$  nil – prázdný strom

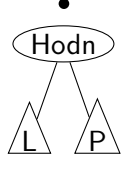

 $\blacktriangleright$  t(L,Hodn,P) – strom

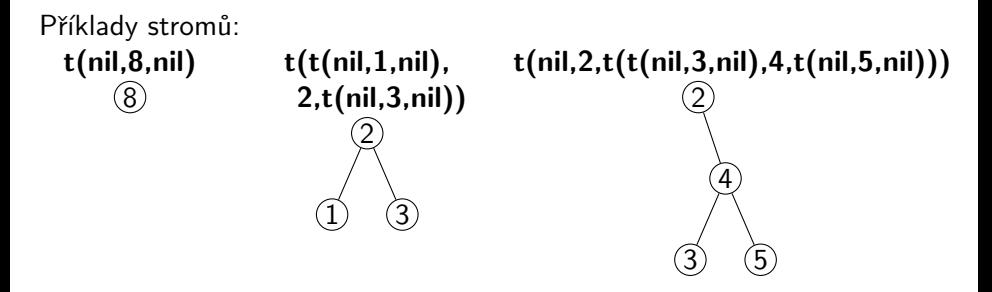

## <span id="page-12-0"></span>Přidávání do binárního stromu

addleaf $(+T, +X, -V$ ysl) přidá do binárního stromu T hodnotu X na správnou pozici vzhledem k setřídění stromu

```
addleaf(nil, X, t(nil, X, nil)).addleaf(t(Left,X,Right),X,t(Left,X,Right)).
addleaf(t(Left,Root,Right),X,t(Left1,Root,Right)) :-
    Root>X,addleaf(Left,X,Left1).
addleaf(t(Left,Root,Right),X,t(Left,Root,Right1)) :-
    Root<X,addleaf(Right,X,Right1).
```
?− addleaf(nil,6,T),addleaf(T,8,T1), addleaf(T1,2,T2), addleaf(T2,4,T3), addleaf(T3,1,T4).  $T4 = t(t(t(ni), 1, nil), 2, t(ni), 4, nil), 6, t(ni), 8, nil)$ ? – addleaf(t(t(t(nil,1,nil),2,t(t(nil,3,nil),4,t(nil,5,nil))),  $6, t(t(nil, 7, nil), 8, t(nil, 9, nil))$ 10, T).

```
T = t(t_1, t_2, t_3, t_1, t_2, t_3, t_4, t_5, t_5, t_6, t_7, t_7, t_8, t_7, t_8, t_9, t_9, t_1, t_1, t_2, t_3, t_4, t_6, t_7, t_8, t_9, t_9, t_8, t_9, t_9, t_1, t_1, t_2, t_3, t_4, t_6, t_7, t_8, t_9, t_9, t_1, t_1, t_2, t_3, t_4, t_6, t_7, t_8, t_9, t_9, t_1, t_1, t_2, t_3, t6, t(t) (t(nil, 7, nil), 8, t(t) nil, 9, t(nil, 10, nil))))
```
## <span id="page-13-0"></span>Odebírání z binárního stromu

Predikát addleaf není vícesměrný  $\mathfrak{D} \Rightarrow$  nelze definovat:

 $del(T,X,T1) - addleaf(T1,X,T).$ 

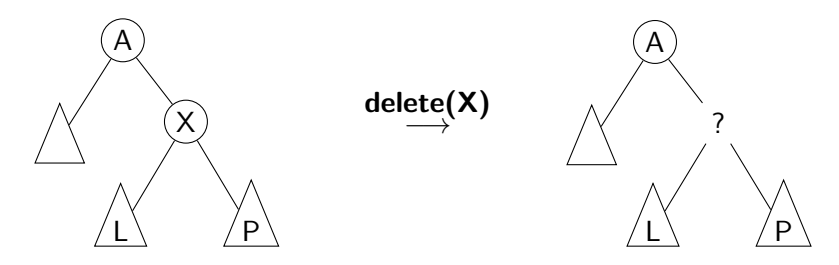

## <span id="page-14-0"></span>Odebírání z binárního stromu

správný postup:

- ► pokud je odebíraná hodnota v listu  $\rightarrow$  nahradí se hodnotu nil
- $▶$  jestliže je ale v kořenu (pod)stromu  $\rightarrow$  je nutné tento (pod)strom přestavět

Přestavba binárního stromu při odstraňování kořene X:

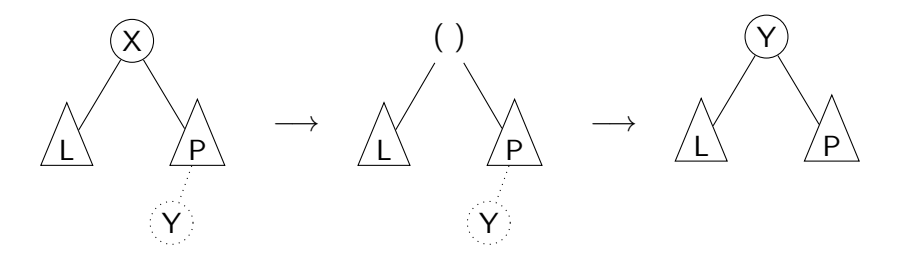

## <span id="page-15-0"></span>Odebírání z binárního stromu

#### delleaf( $+T,+X,-V$ ysl) odstraní ze stromu T uzel s hodnotou X

delleaf(t(nil,X,Right),X,Right). delleaf(t(Left,X,nil),X,Left). delleaf(t(Left,X,Right),X,t(Left,Y,Right1)):- delmin(Right,Y,Right1). delleaf(t(Left,Root,Right),X,t(Left1,Root,Right)):- X<Root,delleaf(Left,X,Left1). delleaf(t(Left,Root,Right),X,t(Left,Root,Right1)):- X>Root,delleaf(Right,X,Right1).

delmin(t(nil,Y,R),Y,R). delmin(t(Left,Root,Right),Y,t(Left1,Root,Right)) :- delmin(Left,Y,Left1).

## <span id="page-16-0"></span>Vícesměrný algoritmus pro vkládání/odebírání Jiný způsob vkládání:

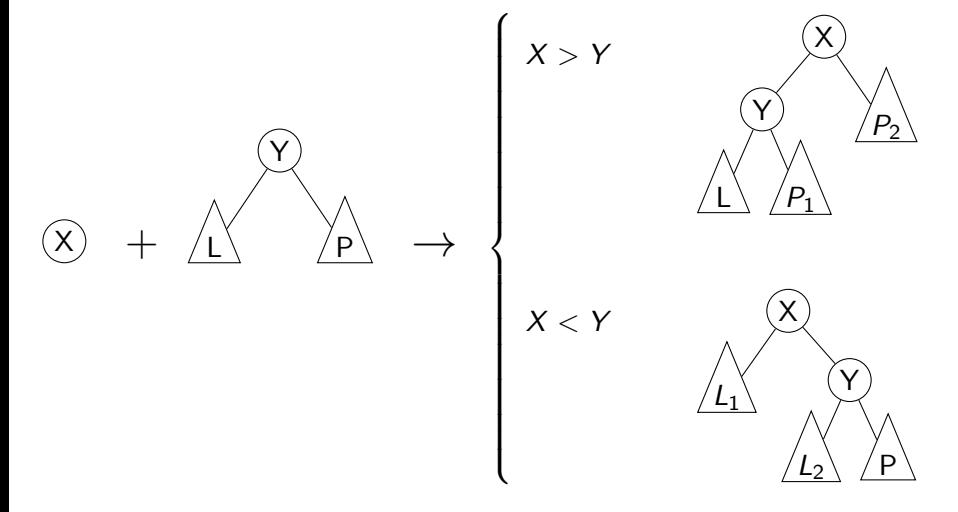

# <span id="page-17-0"></span>Vícesměrný algoritmus pro vkládání/odebírání

add(? $T, +X$ ,?Vysl) přidá do binárního stromu T uzel s hodnotou X s přeuspořádáním stromu (jako kořen nebo jinam při navracení)

% přidej jako kořen  $add(T,X,T1) - addroot(T,X,T1).$  $%$  nebo kamkoliv do stromu (se zachováním uspořádání) – umožní mazání  $add(t(L,Y,R),X,t(L1,Y,R)) = gt(Y,X), add(L,X,L1).$  $add(t(L,Y,R),X,t(L,Y,R1)) = gt(X,Y), add(R,X,R1).$ addroot(nil,X,t(nil,X,nil)).  $addroot(t(L,Y,R),X,t(L1,X,t(L2,Y,R)))$  :-  $gt(Y,X)$ ,addroot(L,X,t(L1,X,L2)).  $addroot(t(L,Y,R),X,t(t(L,Y,R1),X,R2)) = gt(X,Y), addroot(R,X,t(R1,X,R2)).$  $addroot(t(L,X,R),X,t(L,X,R)).$ 

Definice predikátu  $gt(X,Y)$  – na konečném uživateli. Funguje i "obráceně"  $\Rightarrow$  lze definovat:

 $del(T,X,T1)$  :-  $add(T1,X,T)$ .

# <span id="page-18-0"></span>Výpis binárního stromu

pomocí odsazení zobrazujeme úroveň uzlu ve stromu a celkové uspořádání uzlů (strom je tedy zobrazen "naležato") t( t( t(nil,1,nil), 3, t(nil,4,nil)), 5, t( t(nil,6, t(nil,7,nil)), 8, t(nil,9,nil))) −→ 9 8 7 6 5 4 3 1 5 3 1 4 8 n 7 9

show $(+T)$  vypíše obsah uzlů stromu T se správným odsazením

```
show(T) :- show2(T,0).
show2(nil, ...).
show2(t(L,X,R),Indent) :- Ind2 is Indent+2,show2(R,Ind2),tab(Indent),
    write(X), nl, show2(L, lnd2).
```
Úvod do umělé inteligence  $2/12$  | 19 / 24

### <span id="page-19-0"></span>Reprezentace grafu

### Příklady způsobů reprezentace grafů (v Prologu):

 $\bullet$  term graph(V,E), kde V je seznam vrcholů grafu a E je seznam hran grafu. Každá hrana je tvaru e(V1,V2), kde V1 a V2 jsou vrcholy grafu.

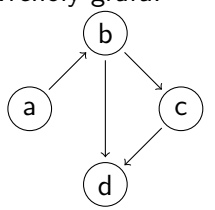

 $G = \frac{graph([a,b,c,d],[e(a,b),e(b,d),e(b,c),e(c,d)])}{e(a,b,c,d)}$ 

znázorňuje orientovaný graf

<span id="page-20-0"></span>**2** vgraph(V,E) definuje uspořádanou dvojici seznamů vrcholů  $(V)$  a hran  $(E)$ .

Hrany jsou tvaru a(PocatecniV, KoncovyV, CenaHrany).

```
G = \text{vgraph}([s,t,u,v],[a(s,t,3),a(t,v,1)),a(t, u, 5), a(u, t, 2), a(v, u, 2)].
```
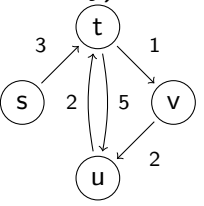

znázorňuje orientovaný ohodnocený graf

**3** graf může být uložen v programové databázi jako posloupnost faktů (i pravidel).

 $edge(g3,a,b)$ .  $edge(g3,b,c)$ .  $edge(g3,b,d)$ .  $edge(g3,c,d)$ .  $edge(X, A, B) - edge(X, B, A)$ . a b c d díky přidanému pravidlu představuje neorientovaný graf (bez pravidla je orientovaný).

<span id="page-21-0"></span>Cesty v grafech

#### Cesta v neorientovaném grafu:

 $path(+A,+Z,+Graf,-Cesta)$  v grafu Graf najde z vrcholu A do vrcholu Z cestu Cesta (Graf je ve tvaru 1).

path(A,Z,Graf,Cesta) :- path1(A,[Z],Graf,Cesta).

 $path1(A, [A|Cesta1], \dots, [A|Cesta1]).$ path1(A,[Y|Cesta1],Graf,Cesta) :- adjacent(X,Y,Graf),  $\downarrow$  member(X, Cesta1), path1(A, [X, Y|Cesta1], Graf, Cesta).  $\setminus$  + Cíl – negace, not

adjacent(X,Y,graph(Nodes,Edges)) : member(e(X,Y),Edges);member(e(Y,X),Edges). <span id="page-22-0"></span>Cesty v grafech II.

#### Cesta v ohodnoceném neorientovaném grafu:

 $path(+A, +Z, +Graf,-Cesta,-Cena)$  hledá libovolnou cestu z jednoho vrcholu do druhého a její cenu v ohodnoceném neorientovaném grafu.

path(A,Z,Graf,Cesta,Cena) :- path1(A,[Z],0,Graf,Cesta,Cena).

```
path1(A,[A|Cesta1],Cena1,Graf,[A|Cesta1],Cena1).
path1(A,[Y|Cesta1],Cena1,Graf,Cesta,Cena) :- adjacent(X,Y,CenaXY,Graf),
    \downarrow member(X, Cesta1), Cena2 is Cena1+CenaXY,
    path1(A,[X,Y|Cesta1],Cena2,Graf,Cesta,Cena).
```

```
adjacent(X,Y,CenaXY,Graf) :-
   member(X−Y/CenaXY,Graf);member(Y−X/CenaXY,Graf).
```
Graph je seznam hran ve tvaru X-Y/CenaXY (viz adjacent).

## <span id="page-23-0"></span>Kostra grafu

Kostra grafu je strom, který prochází všechny vrcholy grafu a jehož hrany jsou zároveň hranami grafu.

```
stree(Graph,Tree) :- member(Edge,Graph),spread([Edge],Tree,Graph).
```

```
spread(Tree1,Tree,Graph) :- addedge(Tree1,Tree2,Graph),
    spread(Tree2, Tree, Graph).
spread(Tree,Tree,Graph) :- \downarrow + addedge(Tree,.,Graph). % nelze přidat hranu
% přidej hranu bez vzniku cyklu
addedge(Tree,[A−B|Tree],Graph) :- adjacent(A,B,Graph),node(A,Tree),
    \setminus + node(B, Tree).
```
adjacent(A,B,Graph) :- member(A−B,Graph);member(B−A,Graph).  $node(A,Graph) - adjacent(A, ..., Graph).$ 

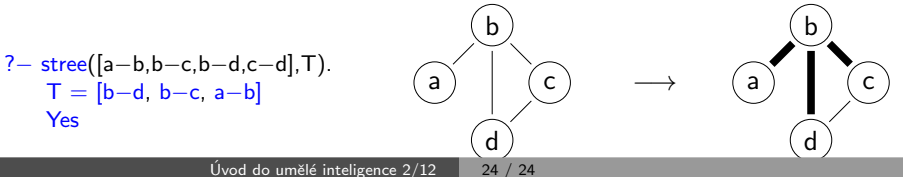